## TRABALHAR O PÃO

Pe. Zezinho scj

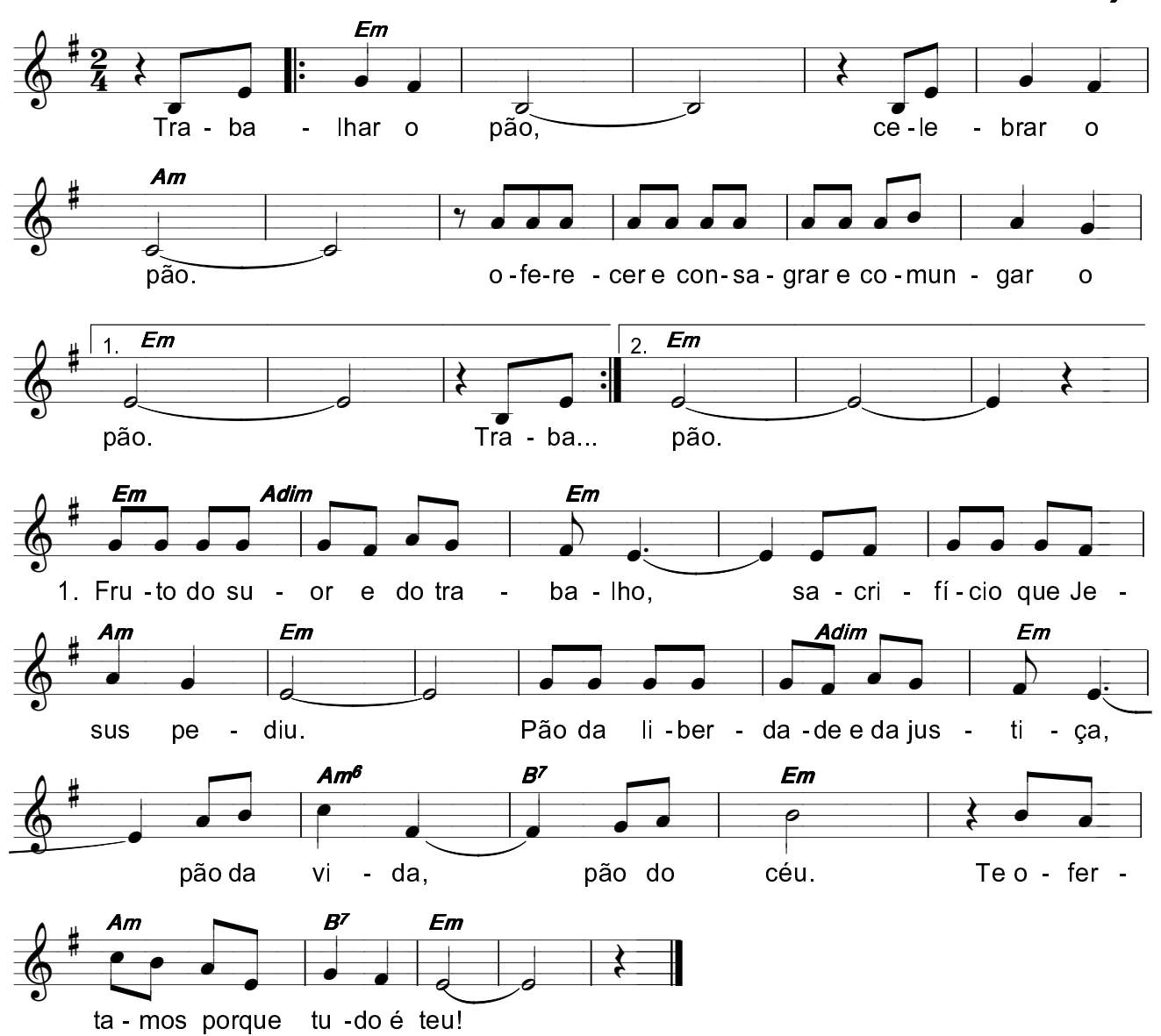